# Programmiersprache C

Grundlegende Konstrukte

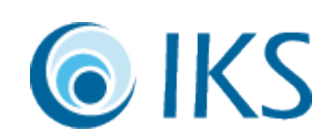

# Variablen

Haskell

- Benannter Ausdruck eines Zwischenergebnisses
- Unveränderbar nach Vollzug der Bindung  $\bigcap$
- Benannter Speicherplatz für Zwischenergebnisse
- Allokation und Initialisierung getrennt
- Überschreiben per Zuweisung möglich

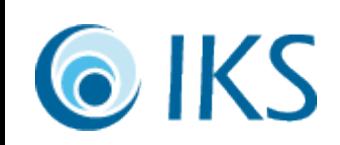

#### Beispiele von Variablen

 $z$  :: Int  $z = 2$  $z = 3 -$  geht nicht int z; /\* Deklaration \*/  $z = 3$ ; /\* Zuweisung \*/  $z = z - 1$ ; /\*  $z = 1$ ;  $z = -$  \*/

- f :: Int  $\rightarrow$  Int  $\rightarrow$  Int  $f = \{x \rightarrow y \rightarrow 2*x + y\}$  $f x = \y \rightarrow 2*x + y$  $f x y = 2*x + y$ IKS
- int f(int x, int y)  $\{$ return  $2*x + y$ ; } Funktion != Variable

# Funktionen

- Alle Arbeit wird in Funktionen erledigt
- Hauptfunktion ist immer nur ein Seiteneffekt, keine Berechnung: Die Programmfunktionalität

Haskell

- pur: Gleiche Parameter = Gleiches Ergebnis
- Variablen höheren Typs

 $\Gamma$ 

• Seiteneffekte: Verschiedene Ergebnisse möglich

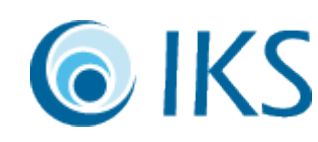

#### Funktionsbeispiele

}

doppel  $\therefore$  Int  $\Rightarrow$  Int doppel  $x = x + x$ 

int doppel(int x)  $\{$ return  $x + x$ ;  $\left\{ \right\}$ 

f :: Int  $\rightarrow$  Int  $\rightarrow$  Int  $f x y =$ doppel  $x + y$  int f(int x, int y)  $\{$ return doppel(x) + y;

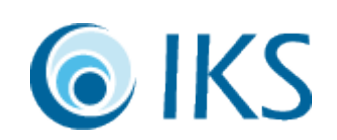

### Funktionen mit Variablen

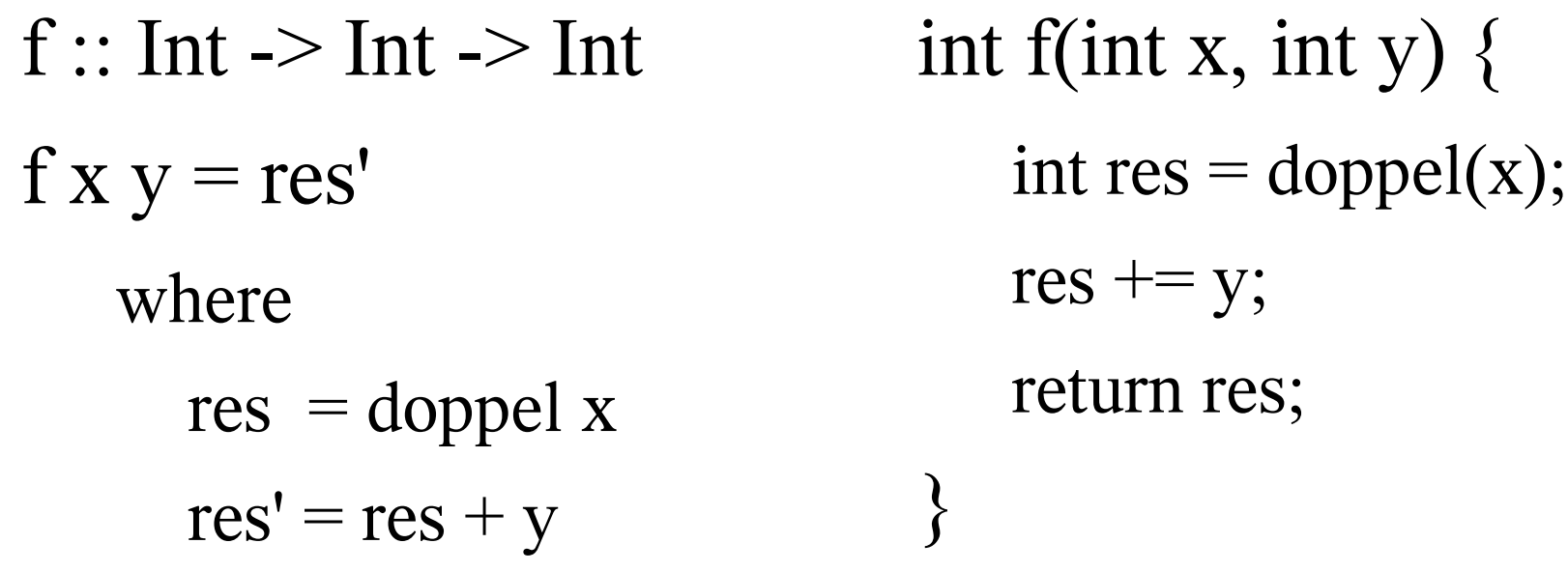

Immer neue Variablen, da nur Ausdrücke

Variable = Speicherplatz wird verändert

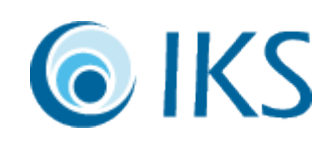

# Rekursion und Schleifen

- Rekursion: siehe Endrekursion, siehe Rekursion
- Endrekursion: siehe Endrekursion
- Rekursion ist der Aufruf einer Funktion aus sich selbst heraus => Ausbildung von Schleifen
- Endrekursion ist der Aufruf der ursprünglichen Funktion mit unverändertem Durchreichen des Ergebnisses => Sprung an den Anfang
- C: End-/Rekursion ist immer/besser zu entfernen

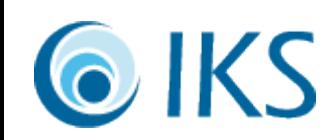

### Endrekursion

}

 $ggt$  :: Int  $\rightarrow$  Int  $\rightarrow$  Int ggt x y  $\begin{array}{ccc} x & < y & = \text{ggt } y & x \end{array}$  $|y == 0 = x$ | otherwise = ggt y (x 'mod' y)

int ggt(int x, int y)  $\{$  $if(x < y)$  { return ggt $(y,x)$ ; } else if(y = 0) { return x; } else { return ggt(y,  $x\%y$ ); }

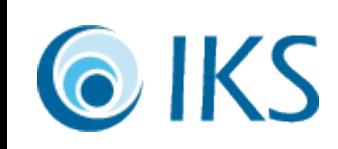

#### $Endrekursion \implies while-Schleife$

}

int ggt(int x, int y)  $\{$ if(x  $\lt y$ ) { int t;  $t=x$ ;  $x=y$ ;  $y=t$ ; } if(y = 0) { return x; } else { return ggt(y,  $x\frac{0}{y}$ );  $\left\{ \right\}$ }

int ggt(int x, int y)  $\{$  $if(x < y)$  { int t=x;  $x=y$ ;  $y=t$ ; } while(y != 0) { int t=x;  $x=$ y;  $y=$ t $\%$ y; } return x;

## Rekursion

}

fac  $\therefore$  Int  $\Rightarrow$  Int fac  $0 = 1$ fac  $x = x *$  fac  $(x-1)$  int fac(int x)  $\{$ if(x = 0) { return 1; } else { return  $x * fac(x-1);$ }

Wie wird berechnet?

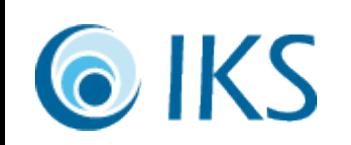

# Häufiges Konstrukt – for-Schleife

 $\left\{ \right.$ 

int fac(int x)  $\{$ int res  $= 1$ ; while( $x > 0$ ) { res  $* = x;$  $X^{-}$ ; /\*  $X = X - 1$  \*/ } return res;

int fac(int x)  $\{$ int res; for(res = 1; x > 0; x--) { res  $* = x;$ } return res;

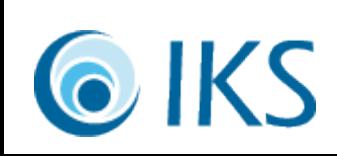

}

#### Mehrfache Rekursion

 $fih :: Int \rightarrow Int$ fib  $0 = 1$ fib  $1 = 1$ fib  $x = fib(x-1) + fib(x-2)$ 

Lange Rechenzeit, da mehrfache Aufrufe

- $fib :: Int \rightarrow Int$ fib  $x =$  fibs !! x
- $fibs = 1 : 1 :$  $\int$  fib (x-1) + fib (x-2)  $| x$  <- [2..] ] Array zum Speichern aller Zwischenergebnisse

## Array für Zwischenresultate

}

int fib(int x)  $\{$ int fs[50];  $/* 0.49*/$ int i;

> if(x < 0 || x > 49) { return -1; /\* zu klein \*/  $\left\{ \right.$

/\* Initialisierung \*/  $fs[0] = fs[1] = 1;$ for(i=2; i $\leq$ x; i++) {  $fs[i] = fs[i-1] + fs[i-2];$ } /\* Ergebnis ausgeben \*/ return fs[x];

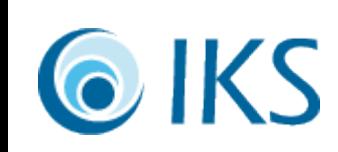

# Funktionen und Blöcke in C

- /\* Kommentar \*/
- typ funktion(typ name, typ name, ...) block *Das Folgende ist ein Block:*  $\{ \}$ 
	- deklarationen; befehle;

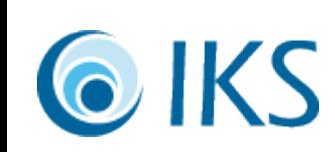

}

# Datenflußsteuerung in C

while(test) block do block while(test) if(test) block else block switch(ausdruck) { case wert: befehle; break; default: befehle; }

for(befehl; test; befehl) block label: befehle; goto label; continue – next loop break – exit loop test ? ausdruck : ausdruck if-then-else als Ausdruck

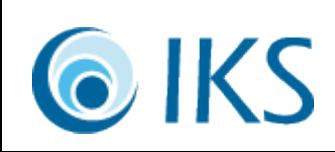

# Operationen in C

- Numerisch:  $+ * /($ durch $)$  %(modulo)
- Vergleiche:  $<<==!=>=>=$
- Bitweise:  $\&($ und)  $|$ (oder)  $\wedge$ (xor)  $\sim$ (invert)
- Logisch (0 = falsch):  $&&(und) \parallel (oder)$
- Strukturen: .(Elementzugriff)
- Zeiger: & (Adresse) \* (Wert) -> (Strukturelement)
- Typkonvertierung: (typ)(Ausdruck)

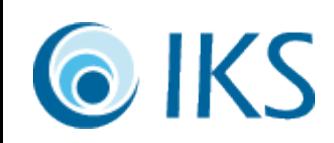

## Datenstrukturen

- Zusammenfassung einfacher Elemente zu komplexeren Typen
- Ziel: Erhaltung von Zusammenhängen
- Grundbausteine: Struktur und Union
- Struktur: Menge mehrerer Elemente
- Union: Auswahl eines von mehreren Elementen
- Enum: Aufzählung ohne interne Daten => Spezialfall von Union, real eine Zahl

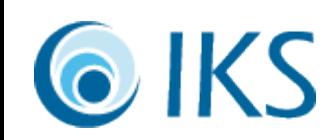

#### Datenstrukturen

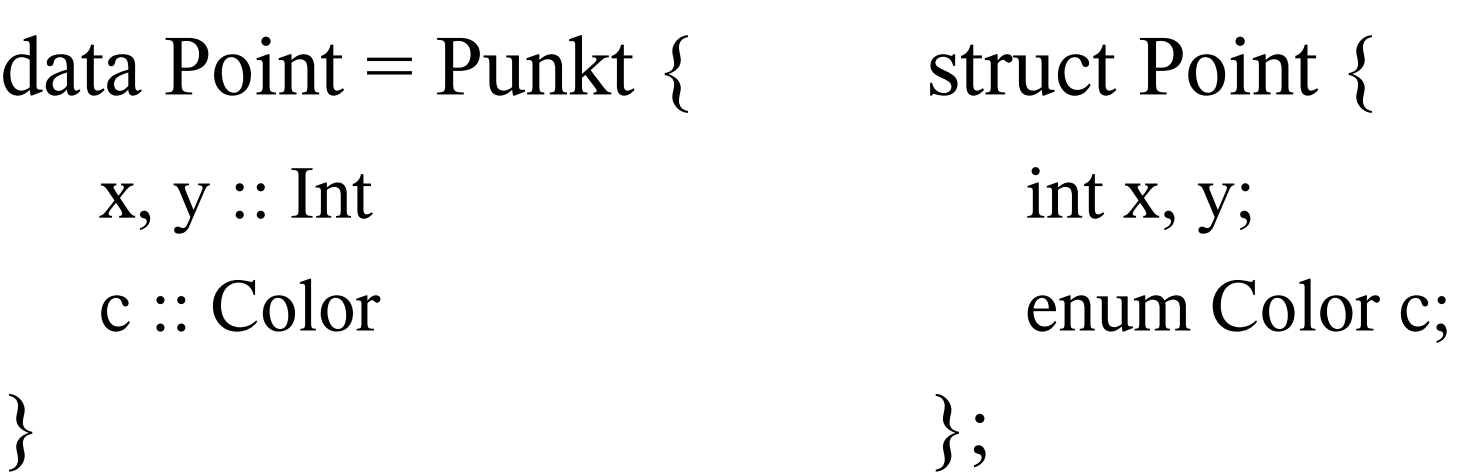

data Color = Red | Green | Blue enum Color { Red, Green, Blue };

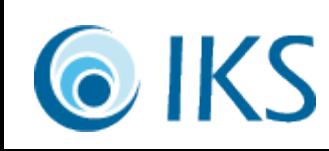

#### Datenstrukturen

#### data Ausdruck  $=$  Var  $\{$ c :: Char i :: Int } | Val  $\{ i : \text{Int } \}$

struct Ausdruck { enum {Var, Val} typ; union { struct { char c;  $/*$  u.var.c  $*/$ int i;  $/*$  u.var.i  $*/$ } var; int val;  $/*$  u.val  $*/$ } u; };

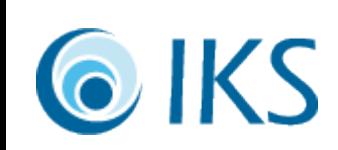

# Morphismen Arbeiten mit Datenstrukturen

- Morphismus: An der Gestalt/Form orientiert
- Anamorphismus: Erzeugung
	- Griechisch: ανα = aufwärts (vgl. Anabolika)
- Katamorphismus: Zerstörung
	- Griechisch: κατα = abwärts (vgl. Katastrophe)
- Hylomorphismus: Strukturen als Zwischenschritt
	- Griechisch: υλοσ = Staub/Materie
	- Erzeugen und zerstören: hylo f  $g = kata f$ . ana g

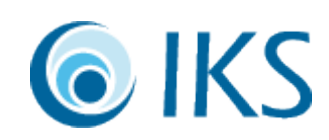

## Felder – Arrays

- Indizierte Menge von Werten gleichen Typs
	- Haskell: <u>feld :: [a]</u> polymorph, unbegrenzt
	- C: int feld[100]; feste Größe, fester Typ
- Schneller Zugriff auf Werte zum Lesen und Überschreiben => O(1) für alle Operationen
- In C Übergabe an Funktionen mittels Zeiger und Länge: <u>void sort(int \* daten, int anzahl)</u>;
- In C sind Felder und Zeigerarithmetik gleich

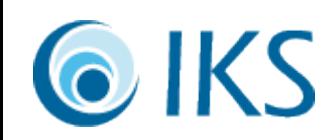

### Katamorphismus – Fold

foldl f y  $[$   $]$  = y foldl f y  $(x:xs) =$ foldl  $f(f y x)$  xs  $r = y;$ for(i = 0; i < len; i++) {  $r = f(r, \text{feld}[i]);$ }

foldr f y  $| \cdot | = y$ foldr f y  $(x:xs)$  = f x (foldr f y xs)

 $r = y;$ for(i = len; i-- > 0;) {  $r = f(\text{feld}[i], r);$ }

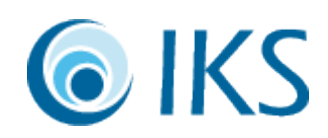

## Rekursive Datenstrukturen

- Rekursive Datenstrukturen enthalten sich selbst als Elemente
- Direkter Speicherbedarf wäre unendlich
- Haskell: Speicher erst bei Bedarf angefordert
- C: Zeiger auf die Datenwiederholung

**IKS** 

- Zeiger können leer sein  $\Rightarrow$  null (Haskell: Maybe)
- Zeigeralgebra: plus/minus (in Datenstrukturen)
- Speicher händisch verwalten (malloc, free)

#### Rekursive Datenstrukturen

data Baum  $=$  Blatt {  $x :: Int$ } | Knoten { x :: Int l, r :: Baum }

struct Baum { enum {Blatt, Knoten} t; union { int blatt; struct { int x; struct Baum \*l, \*r; } knoten; } u; };

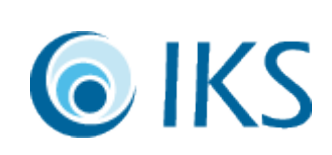

### Rekursive Datenstrukturen

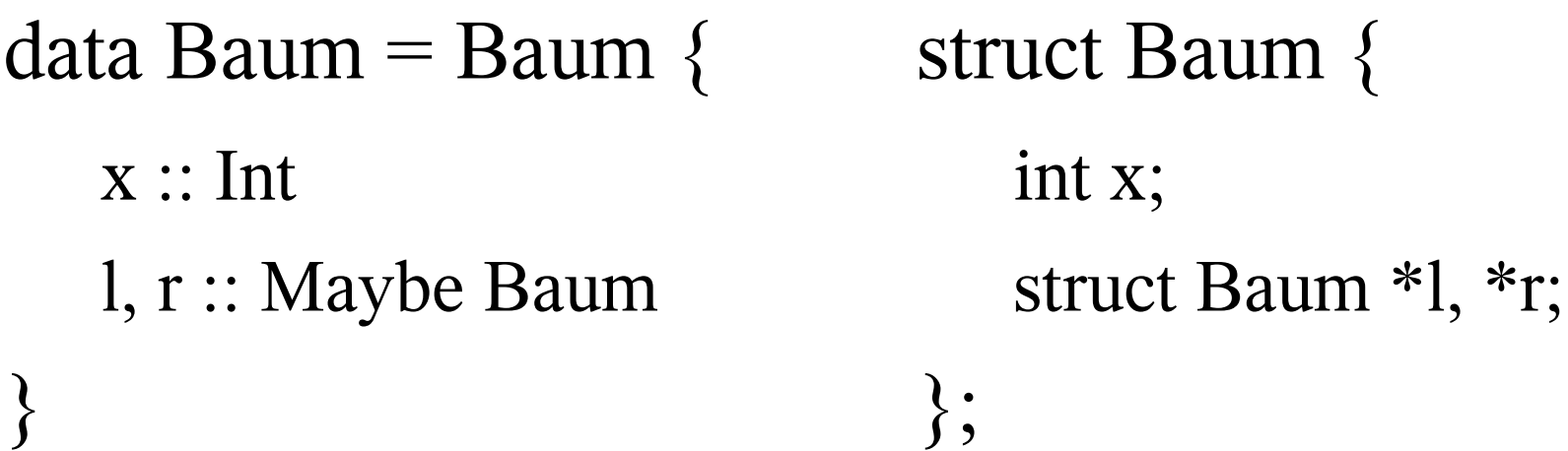

- null zeigt an, daß kein Knoten vorliegt
- Viel einfachere Struktur aber Disziplin nötig:
	- $-$  l und  $\underline{r}$  existieren nur zusammen oder gar nicht

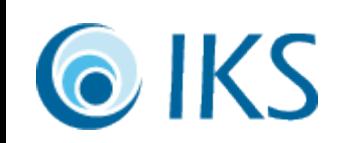

# Katamorphismus – Traversierung

}

pre (Blatt i)  $=$  [i] pre (Knoten i l r)  $=$  $[i]$  ++ pre f l ++ pre f r post (Blatt i)  $=$  [i] post (Knoten i l  $r$ ) = post  $f$ l ++ post  $f$ r ++ [i] in (Blatt i)  $=$  [i] in (Knoten i  $1 r$ ) = in  $f$ 1 ++ [i] ++ in  $f$  r **OKS** 

void pre(struct Baum \* p) { printf ("%i ", p->x); if(p->l) { pre(p->l); } if(p->r) { pre(p->r); } } void in(struct Baum \* p) { if(p->l) { in(p->l); } printf ("%i ", p->x); if(p->r) { in(p->r); }

# Katamorphismus – Beispiel

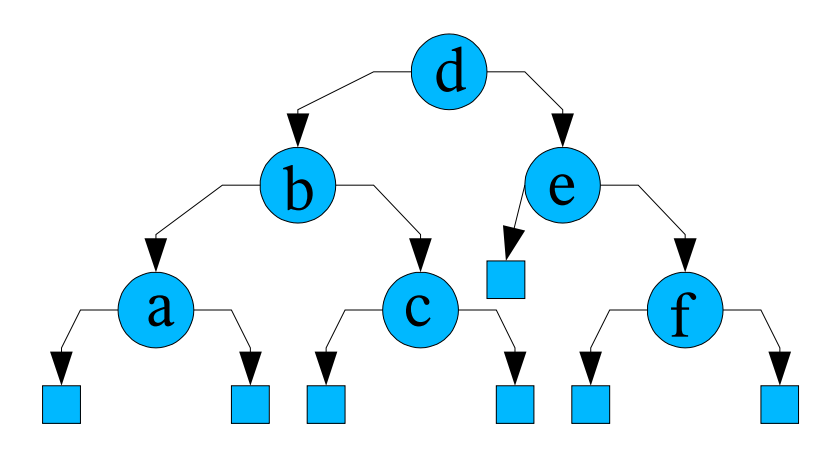

- Beispiele für verschiedene Traversierungen:
	- Preorder "dbacef"
	- Postorder "acbfed"
	- Inorder "abcdef"
	- Levelorder "dbeacf"